## **Telematica**

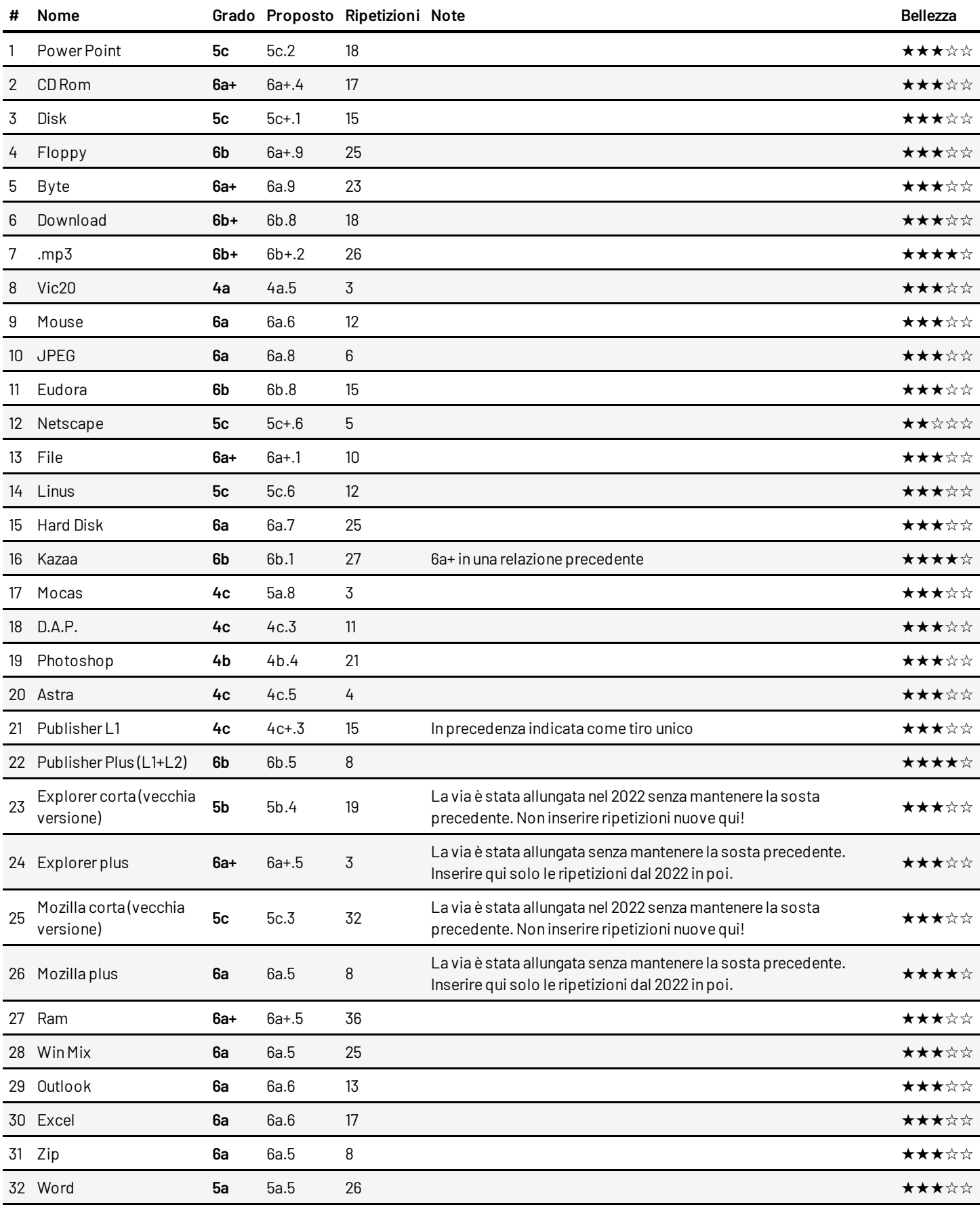